1. Cheetah Dynamics, a sports equipment company, is marketing a new range of sports shoes. The mini-ad they have produced will be used in sports magazines. The colours in the layout were chosen carefully. The red company name stands out well.

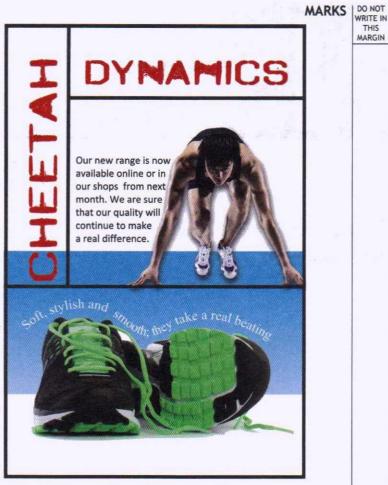

(a) State why using the colour red helps the company name to stand out against the blue and white background.

36

The designer wanted to create unity by making connections between different items in the layout.

(b) State the DTP feature that allows the body text to follow the shape of the sprinter.

When line is used in a layout it can have several functions.

(c) Explain the function of the lines in this layout.

1

1

# HODDER GIBSON MODEL PAPERS

|     | ntinued)                                                                                                    |   |  |  |  |
|-----|----------------------------------------------------------------------------------------------------|---|--|--|--|
| (d) | State the name of the DTP feature that produced the waves in the slogan above the sports shoes.                                                                        | 1 |  |  |  |
| (e) | <ul> <li>(e) State the name of the other DTP feature used on the wavy text.</li> <li>(f) Explain how shaping the wavy text in this way improves the layout.</li> </ul> |   |  |  |  |
| (f) |                                                                                                    |   |  |  |  |
|     |                                                                                                    |   |  |  |  |
| The | blue background colour fill was created by the designer.                                                                                                    |   |  |  |  |
| (g) | State the name of the fill effect used in the blue background.                                                                                                    | 1 |  |  |  |
|     |                                                                                                    |   |  |  |  |
|     |                                                                                                    |   |  |  |  |
|     | Total marks                                                                                                    | 7 |  |  |  |
|     |                                                                                                    |   |  |  |  |
|     |                                                                                                    |   |  |  |  |
|     |                                                                                                    |   |  |  |  |
|     |                                                                                                    |   |  |  |  |
|     |                                                                                                    |   |  |  |  |
|     |                                                                                                    |   |  |  |  |
|     |                                                                                                    |   |  |  |  |

ſ

AARKS 2. A furniture designer has created some preliminary sketches for a new chair. These sketches were given to a CAD technician who will make a 3D CAD model. Chair arm Plan Plan Pla

38

Elevation End Elevation

The CAD technician used the revolve command to model the arms of the chair.

Ø 80

**Pictorial View** 

(a) Describe, using the correct dimensions and 3D CAD modelling terms, how you would use 3D CAD software to model one arm of the chair. Do not model the slots in the arm. You may use sketches to support your answer.

MARKS DO NOT WRITE IN THIS MARGIN

2

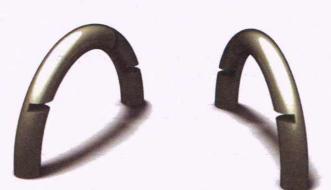

39

## 2. (continued)

The chair requires two arms – one for the left and one for the right. The CAD technician modelled the left-hand arm first.

(b) Describe how the CAD technician can make an identical right-hand arm without starting a new model.

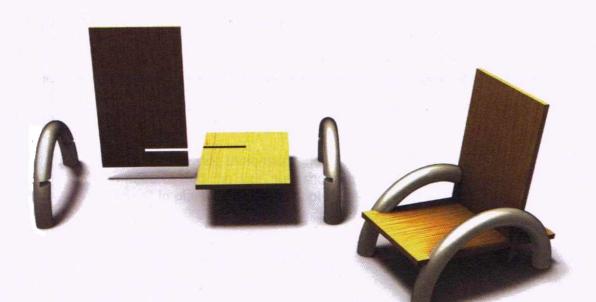

The chair has four parts, made from three components:

- the left-hand arm
- the right-hand arm
- the seat/back component (used twice).

(continued overleaf)

| parts. Use sketches to illustrate you | r answe | er. | 4 |
|---------------------------------------|---------|-----|---|
|                                       |         |     |   |
|                                       |         |     |   |
|                                       |         |     |   |
|                                       |         |     |   |
|                                       |         |     |   |
|                                       |         |     |   |
|                                       |         |     |   |
|                                       |         |     |   |
|                                       |         |     |   |
|                                       |         |     |   |
|                                       |         |     |   |
|                                       |         |     |   |
|                                       |         |     |   |

MARKS DO NOT WRITE IN THIS MARGIN 3. CAD production drawings for the manufacture of a plastic fixing clip are shown below. The drawings were to be produces in accordance with British Standards conventions but they are not correct. 10 PLAN 1350 4 x R4 Ø6 **ISOMETRIC VIEW** Ø4 25mm **Plastic Fixing Clip** All sizes in mm Not to scale **Client: Scott Electrics** R3 SECTION A-A ELEVATION

41

To enable the manufacture of the clip, the production drawings require one more dimension, dimension 'X'.

(a) Identify this missing dimension and add it to an orthographic view. There is no need to add the size, just show the leader and dimension lines and put an 'X' in place of the size. Apply the correct drawing standards.

MARKS DO NOT

8

1

1

THIS

### 3. (continued)

(b) Identify eight British Standards drawing errors or omissions on the orthographic production drawings on *Page seven*. Circle and number each error on the drawing and describe each error in the table below. An example has been given.

42

| Your numbered error<br>or omission | Description of error or omission                |  |  |
|------------------------------------|-------------------------------------------------|--|--|
| 1                                  | This should be a centre line, not a solid line. |  |  |
|                                    |                                                 |  |  |
|                                    |                                                 |  |  |
|                                    |                                                 |  |  |
|                                    |                                                 |  |  |
|                                    |                                                 |  |  |
|                                    |                                                 |  |  |
|                                    |                                                 |  |  |
|                                    |                                                 |  |  |

The clip drawings were produced using 3D CAD modelling software. The plastic clip will be used inside a flatscreen TV which is being designed and assembled in Scotland.

All of the components are made in a factory in China before being shipped over to Scotland.

(c) Describe two ways in which CAD models and drawing standards can make this international work easier.

CAD Models:

Drawing Standards:

MARKS DO NOT THIS MARGIN 3. (Continued) The company is always trying to improve component design. To help their designers they are transfering all of their drawings and design work from manual drawing boards to 3D CAD models. (d) Explain two ways in which this change will benefit the designer. 2 The plastic clip is assembled with two other components. The drawings below show the orthographic exploded views of all three components. **Fixing Clip** All sizes in mm Not to scale **Exploded Clip Assembly** EXPLODED PLAN END ELEVATION **EXPLODED ELEVATION** 

43

(continued overleaf)

#### MARKS DO NOT WRITE IN THIS MARGIN

### 3. (continued)

The exploded pictorial drawings below represent the clip assembly. Five of them are incorrect and one is correct.

(e) Identify the exploded pictorial view that matches the clip assembly on the previous page.

44

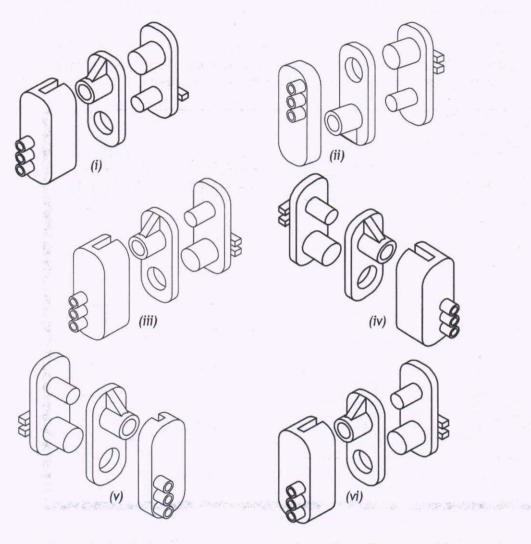

Exploded pictorial view \_\_\_\_\_ matches the clip assembly on the previous page.

Total marks 15

|                                                       | gn are shown below.                                                                                                    |      |
|-------------------------------------------------------|----------------------------------------------------------------------------------------------------|------|
| Department Floor                                      | Department Floor                                                                                                    |      |
| Oncology 2                                            | Radiology 1                                                                                                    |      |
| Radiology     1       Ward 3     5                    | Ward 1<br>Oncology 2                                                                                                    |      |
| Diagnostics     4       Dual Diagnostics     3        | Paediatrics You are here 3                                                                                                    |      |
| Ward 2         5           X-Ray         4            | Diagnostics<br>X-Ray 4                                                                                                    |      |
| Ward 1 2                                              | Ward 2<br>Ward 3 5                                                                                                    |      |
| Priginal sign                                         | Improved sign                                                                                                    |      |
| olour was an important consideratio                   | on when designing the improved sign.                                                                                                    |      |
| a) Explain how the new colours imp                    | proved the sign.                                                                                                    | 2    |
|                                                       |                                                                                                    |      |
|                                                       |                                                                                                    |      |
|                                                       |                                                                                                    |      |
|                                                       |                                                                                                    |      |
| survey of patients and visitors preference of a sign. | erred the choice of typeface (font) in the                                                                                                    |      |
| o) Suggest a reason why the new ty                    | peface was preferred.                                                                                                    | 1    |
|                                                       |                                                                                                    |      |
|                                                       |                                                                                                    |      |
| isitors felt that it was easier and qu                | icker to understand the improved sign.                                                                                                    |      |
|                                                       | excluding typeface, that make the                                                                                                    |      |
| improved sign quicker to underst                      | tand.                                                                                                    | 2    |
|                                                       |                                                                                                    | 1.27 |
|                                                       |                                                                                                    |      |
|                                                       | 1. A. 1. A. | 1    |

HODDER GIBSON MODEL PAPERS

MARKS DO NOT WRITE IN 5. A range of production drawings for a domestic wall THIS MARGIN hook are shown. The hook comprises two components, the hook and the wall bracket, plus a standard component fixing screw. Study the drawings and answer the questions.  $\odot$ - E--WALL BRACKET PLAN HOOK PLAN ELEVATION END ELEVATION FIXING SCREW **ELEVATION** END ELEVATION **ELEVATION** END ELEVATION (a) State which of the two isometric exploded views is incorrectly exploded. Isometric exploded view \_\_\_\_\_ is incorrectly exploded. 1 (b) Explain why this view is incorrectly exploded. 1 The fixing screw is missing from the exploded views. **VIEW A** VIEW B (c) Indicate the position and

46

Isometric exploded views

1

(c) Indicate the position and direction of the fixing screw on the correctly exploded isometric view.

Page twelve

NATIONAL 5 GRAPHIC COMMUNICATION 2013

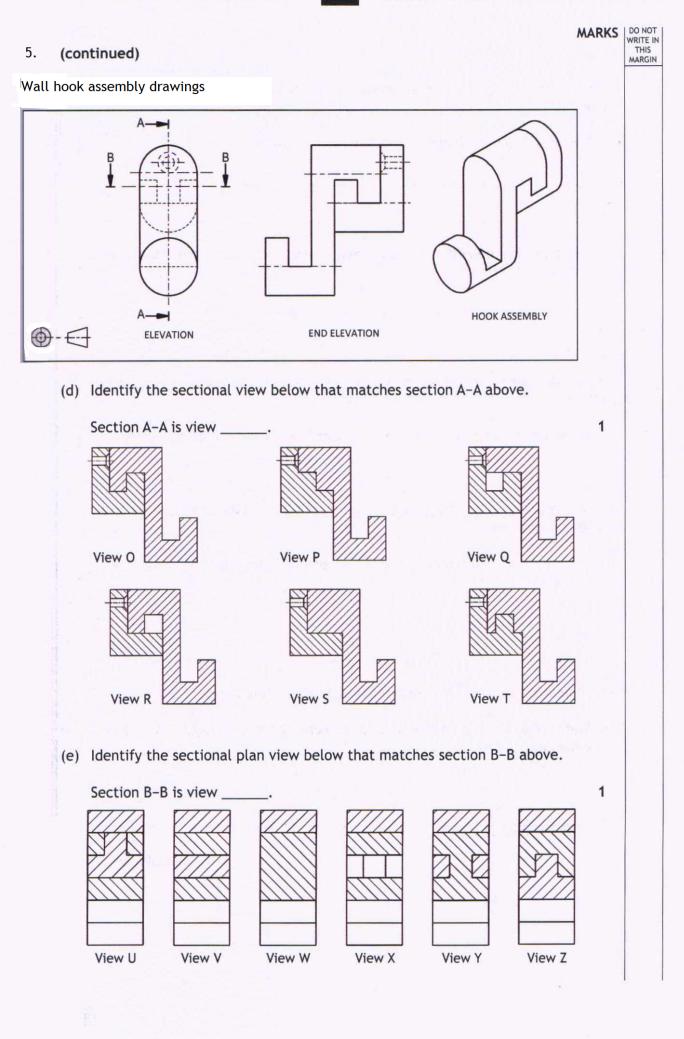

47

## Page thirteen

| (co                             | ntinued)                                                                                                    | MARKS            |
|---------------------------------|----------------------------------------------------------------------------------------------------|------------------|
|                                 | loded views and sectional views are commonly used in productio wings.                                                                                                    | n                |
| (f)                             | Describe one benefit that exploded views provide.                                                                                                    | 1                |
|                                 |                                                                                                    |                  |
| (g)                             | Describe one benefit that <b>sectional views</b> provide. Do not repeat a answer from (f).                                                                                                    | n<br>1           |
|                                 |                                                                                                    | _                |
| In s                            | ectional drawings there are features that should not be sectioned or cross                                                                                                    | -                |
| hat                             | ched.<br>Name one common feature or component that should <b>not</b> be sectioned.                                                                                                    | 1                |
| hat<br>(h)<br>Pro               |                                                                                                    |                  |
| hat<br>(h)<br>Pro               | Name one common feature or component that should <b>not</b> be sectioned.                                                                                                    | d                |
| hat<br>(h)<br>Pro-<br>con       | Name one common feature or component that should <b>not</b> be sectioned.<br>duction drawings can be shown in two main types: assembly drawings and<br>ponent drawings.<br>Describe the difference between assembly drawings and componen              | d<br>t           |
| hat<br>(h)<br>Pro<br>con<br>(i) | Name one common feature or component that should <b>not</b> be sectioned.<br>duction drawings can be shown in two main types: assembly drawings and<br>ponent drawings.<br>Describe the difference between assembly drawings and componen              | d<br>t           |
| hat<br>(h)<br>Pro<br>con<br>(i) | Name one common feature or component that should <b>not</b> be sectioned.<br>duction drawings can be shown in two main types: assembly drawings and<br>ponent drawings.<br>Describe the difference between assembly drawings and componen<br>drawings. | -<br>d<br>t<br>1 |

Total marks 10

### NATIONAL 5 GRAPHIC COMMUNICATION 2013

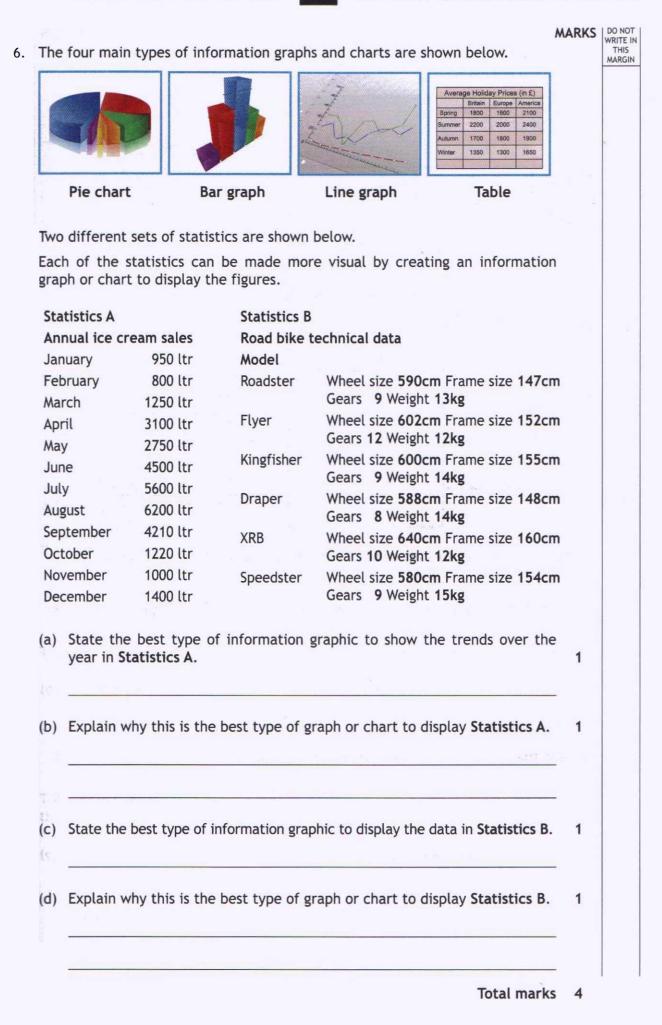

MARKS DO NOT WRITE IN THIS MARGIN 7. An architecture company makes use of preliminary, production and promotional graphics. 8 00 0 0 FLOOR PLAN V1.0 HOUSE NAME: THE ROCKWELL SCALE: UNITS ARE IN M IF IN DOUBT, ASK! DRAWN BY: CLARE HALLIDAY APPROVED BY: JOE MASON 8TH JULY DATE:

50

To enable the builder to start constructing the house, more information needs to be added to the floor plan.

(a) State three key items of information missing from the floor plan.

3

1

(b) Add the symbol for a radiator to any one of the rooms.

Total marks 4

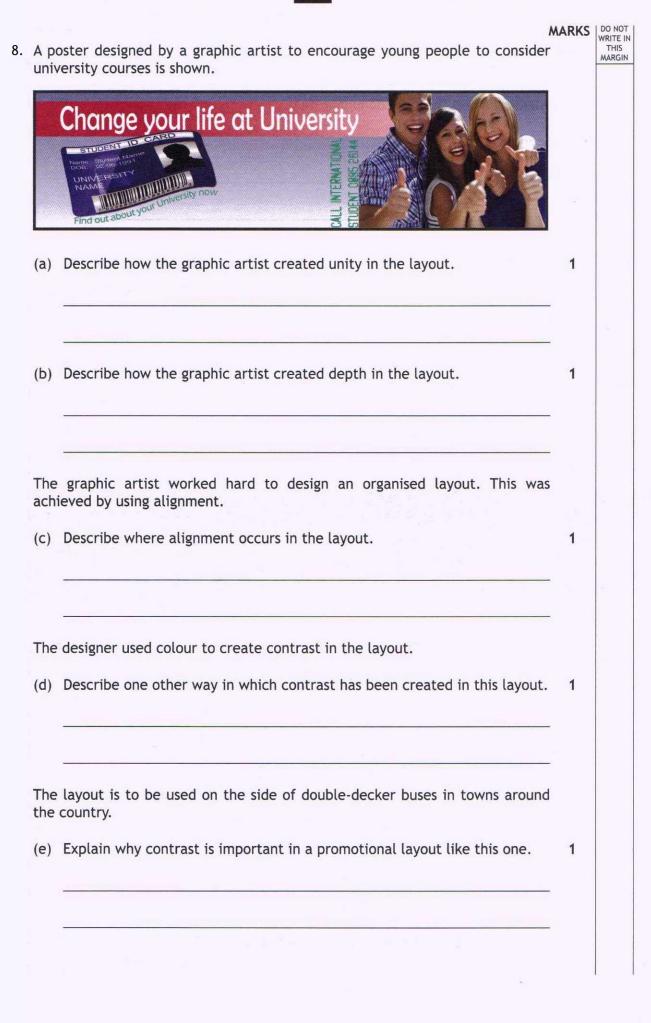

Page seventeen

| (f) | Choose the most dominant item in the layout and designer made it the most dominant item. | expla  | in how          | w the | 1 |
|-----|------------------------------------------------------------------------------------------|--------|-----------------|-------|---|
|     | The most dominant item is                                                                |        | aller i         | 2.1   |   |
|     | The designer created dominance by                                                        | 10 2 4 |                 |       |   |
|     |                                                                                          |        | $[M_{1}]$       |       |   |
|     |                                                                                          |        | $H \to h_{1,0}$ |       |   |
|     |                                                                                          |        | Fotol a         | narke |   |
|     |                                                                                          |        | IOLAI I         | narks | 0 |
|     |                                                                                          |        |                 |       |   |
|     |                                                                                          |        |                 |       |   |
|     |                                                                                          |        |                 |       |   |
|     |                                                                                          |        |                 |       |   |
|     |                                                                                          |        |                 |       |   |
|     |                                                                                          |        |                 |       |   |
|     |                                                                                          |        |                 |       |   |
|     |                                                                                          |        |                 |       |   |
|     |                                                                                          |        |                 |       |   |
|     |                                                                                          |        |                 |       |   |
|     |                                                                                          |        |                 |       |   |
|     |                                                                                          |        |                 |       |   |
|     |                                                                                          |        |                 |       |   |
|     |                                                                                          |        |                 |       |   |
|     |                                                                                          |        |                 |       |   |
|     |                                                                                          |        |                 |       |   |
|     |                                                                                          |        |                 |       |   |
|     |                                                                                          |        |                 |       |   |
|     | [END OF MODEL QUESTION PAPER]                                                            |        |                 |       |   |